$+$  22, 2021 6 SQL AVG SOL AVG

## AVG([ALL | DISTINCT [BY(col-list)]] expression [%FOREACH(col-list)] [%AFTERHAVING])

- $\bullet$  ALL - AVG
- DISTINCT - DISTINCT AVG DISTINCT BY(col-list) col-list
- expression -
- $\bullet$  %FOREACH(col-list)  $-$
- $\bullet$  % AFTERHAVING  $\bullet$  HAVING
- AVG NUMERIC DOUBLE expression DOUBLE AVG DOUBLE; NUMERIC

AVG

 $($ AVG SELECT AVG SELECT HAVING AVG WHERE AVG JOIN ON SELECT AVG DISTINCT AVG(DISTINCT col1) ( ) col1 AVG(DISTINCT BY(col2) col1) col2 () col1

col2 NULL

```
double AVG
AVG 18
A \vee G and A \vee G and A \vee G and A \vee G and A \vee G and A \vee G and A \vee G and A \vee G are A \vee G and A \vee G and A \vee G and A \vee G and A \vee G and A \vee G and A \vee G and A \vee G and A \vee G and A \vee G and A \veeep+es)DOUBLE 0
\mathsf{AVG}( ) Display
( and )AVG (") (0) expression VARCHAR DOUBLE
在导出AVG聚合函数值时,数据字段中的NULL值将被忽略。
                           NULL, AVG NULL
AVG ( )
                DISTINCT
AVG 1
A \vee GDISTINCT;
       AVG 1
ClassMethod Avg()
{
    s pi = $ZPI
    &sql(SELECT :pi,AVG(:pi) INTO :p,:av FROM Sample.Person)
    w p," pi??",!
    w av," avg of pi/1",!
    &sql(SELECT Name,:pi,AVG(:pi) INTO :n,:p,:av FROM Sample.Person)
    w av," avg calculated using numrows",!
    &sql(SELECT Name,:pi,AVG(DISTINCT :pi) INTO :n,:p,:av FROM Sample.Person)
    w av," avg of pi/1"
}
3.141592653589793238 pi??
3.141592653589793238 avg of pi/1
3.141592653589793206 avg calculated using numrows
3.141592653589793206 avg of pi/1
```
Sample  $($   $||$   $)$   $AS$ SELECT '\$' || AVG(Salary) AS AverageSalary FROM Sample.Employee 下面的查询列出了每个州的员工的平均工资: SELECT Home\_State,'\$' || AVG(Salary) AS AverageSalary FROM Sample.Employee GROUP BY Home\_State  $\ddotsc$ 这个值对于查询返回的所有行都是相同的: SELECT Name, Salary, '\$' || AVG(Salary) AS AverageAllSalary FROM Sample.Employee HAVING Salary>AVG(Salary) ORDER BY Salary  $\frac{1}{2}$ 这个值对于查询返回的所有行都是相同的: SELECT Name, Salary, '\$' || AVG(Salary %AFTERHAVING) AS AverageHighSalary FROM Sample.Employee HAVING Salary>AVG(Salary) ORDER BY Salary  $\sim 20,00$  $0$ SELECT Home\_State, '\$' || AVG(Salary) AS AvgStateSalary, '\$' || AVG(Salary %AFTERHAVING) AS AvgLargerSalaries FROM Sample.Employee

GROUP BY Home\_State

ORDER BY Home\_State

HAVING COUNT(\*) > 3 AND Salary > 20000

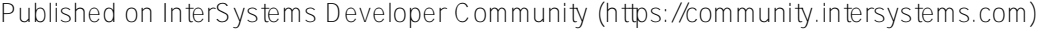

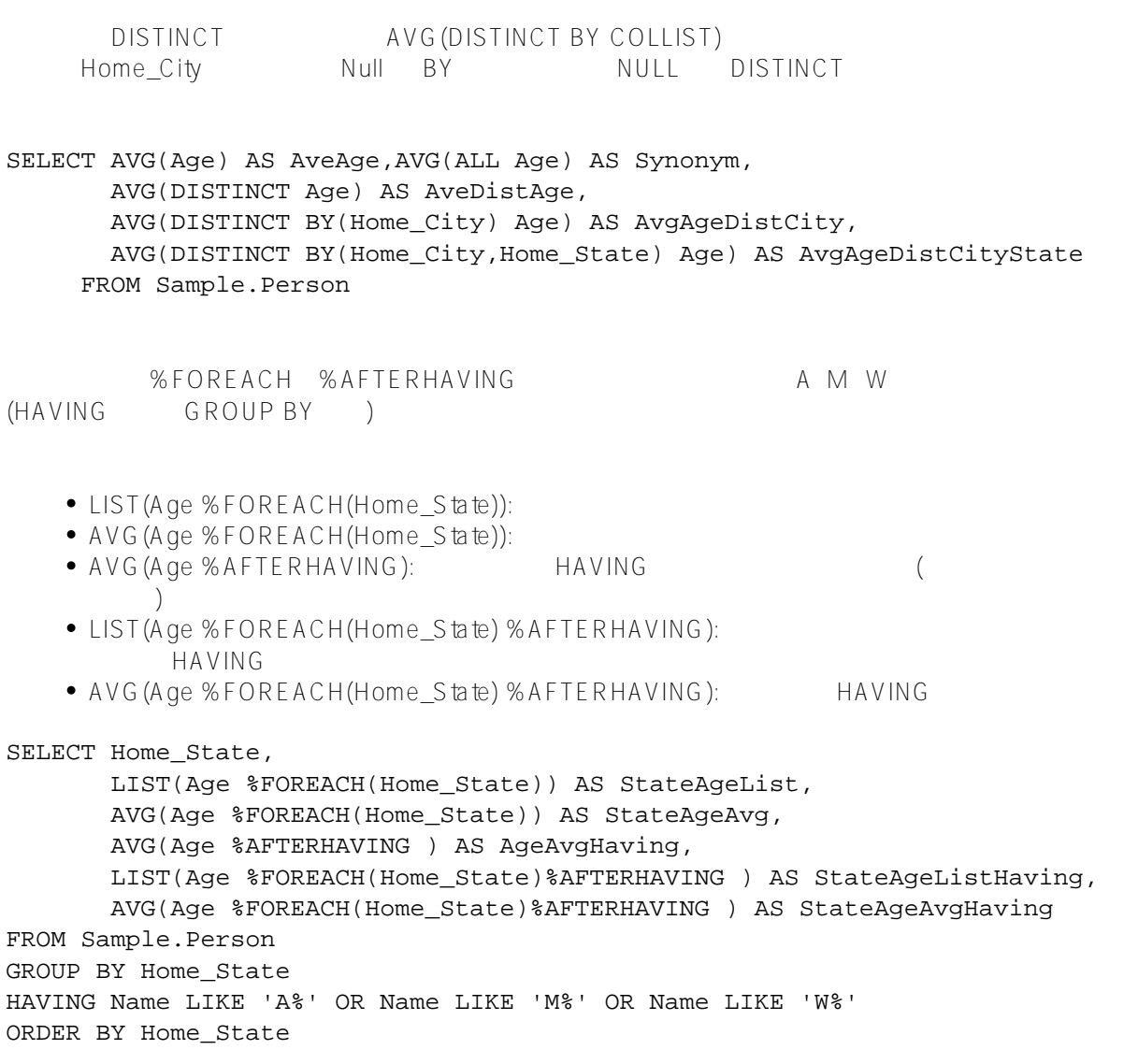

## [#SQL](https://cn.community.intersystems.com/tags/sql) [#Caché](https://cn.community.intersystems.com/tags/cach%C3%A9)

 **源 URL:** https://cn.community.intersystems.com/post/%E7%AC%AC%E4%BA%8C%E7%AB%A0-sql%E8%81%9 A%E5%90%88%E5%87%BD%E6%95%B0-avg